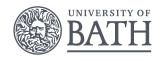

## **Bayesian Hierarchical Models**

Gavin Shaddick,
Millie Green, Matthew Thomas
University of Bath

6<sup>th</sup> - 9<sup>th</sup> December 2016

# BAYESIAN DISEASE MAPPNG

### **INTRODUCTION**

- ▶ In this session, we will work through an example of hospital admissions for chronic obstructive pulmonary disease (COPD) for England between 2001–2010.
- ▶ Using this example, we will see how to calculate smoothed SMRs and plot them on a map.

### **D**ATA

- ▶ The data required for these examples can be found in the folder Data.
- ► This contains the following files
  - shapefiles and information for England split by local authorities ('englandlocalauthority.shp', 'englandlocalauthority.dbf')
  - observed numbers of hospital admissions by local authority ('copdmortalityobserved.csv')
  - expected numbers of hospital admissions by local authority ('copdmortalityobserved.csv').

#### **PRELIMINARIES**

- ▶ We need the following packages
  - spdep Package to create spatial objects (such as neighbourhood matrix)
  - rgdal Package to create spatial objects
  - rgdeos Package to create spatial objects
  - shapefiles Package to read and write shapefiles
  - ► CARBayes Package to fit spatial GLMMs.
  - ► R-INLA

#### CREATING AND MAPPING RISKS

- ▶ Now we will calculate raw and smoothed SMRs and plot them on a map.
- ▶ We will examine hospital admissions of chronic obstructive pulmonary disease (COPD), a respiratory condition, in England (2001-2010).
- ▶ We have observed and expected numbers of cases and want to calculate the SMR for each area.

### CREATING AND MAPPING RISKS

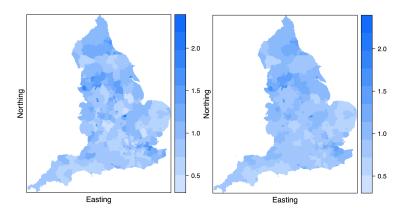

Figure: (Left) Raw SMRs. (Right) Smoothed SMRs.